## |<br>| ลำดับขั้นตอน<br>| การดำเนินการ 5

ในบทนี้จะอธิบายเกี่ยวกับขั้นตอนการพัฒนาใน GP-Pro EX

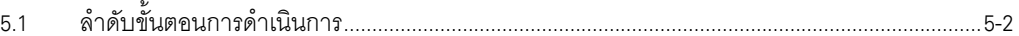

## <span id="page-1-0"></span>ลำดับขั้นตอนการดำเนินการ  $5.1$

ข้อมูลด้านล่างต่อไปนี้จะแสดงลำดับการทำงาน ได้แก่ การติดตั้ง GP-Pro EX, การเริ่มใช้งานชอฟต์แวร์, การสร้าง หน้าจอ, การเชื่อมต่ออุปกรณ์/PLC, และทำงานด้วยซอฟต์แวร์ คลิกที่ข้อมูลอ้างอิงเพื่อไปยังหน้าที่เกี่ยวข้อง

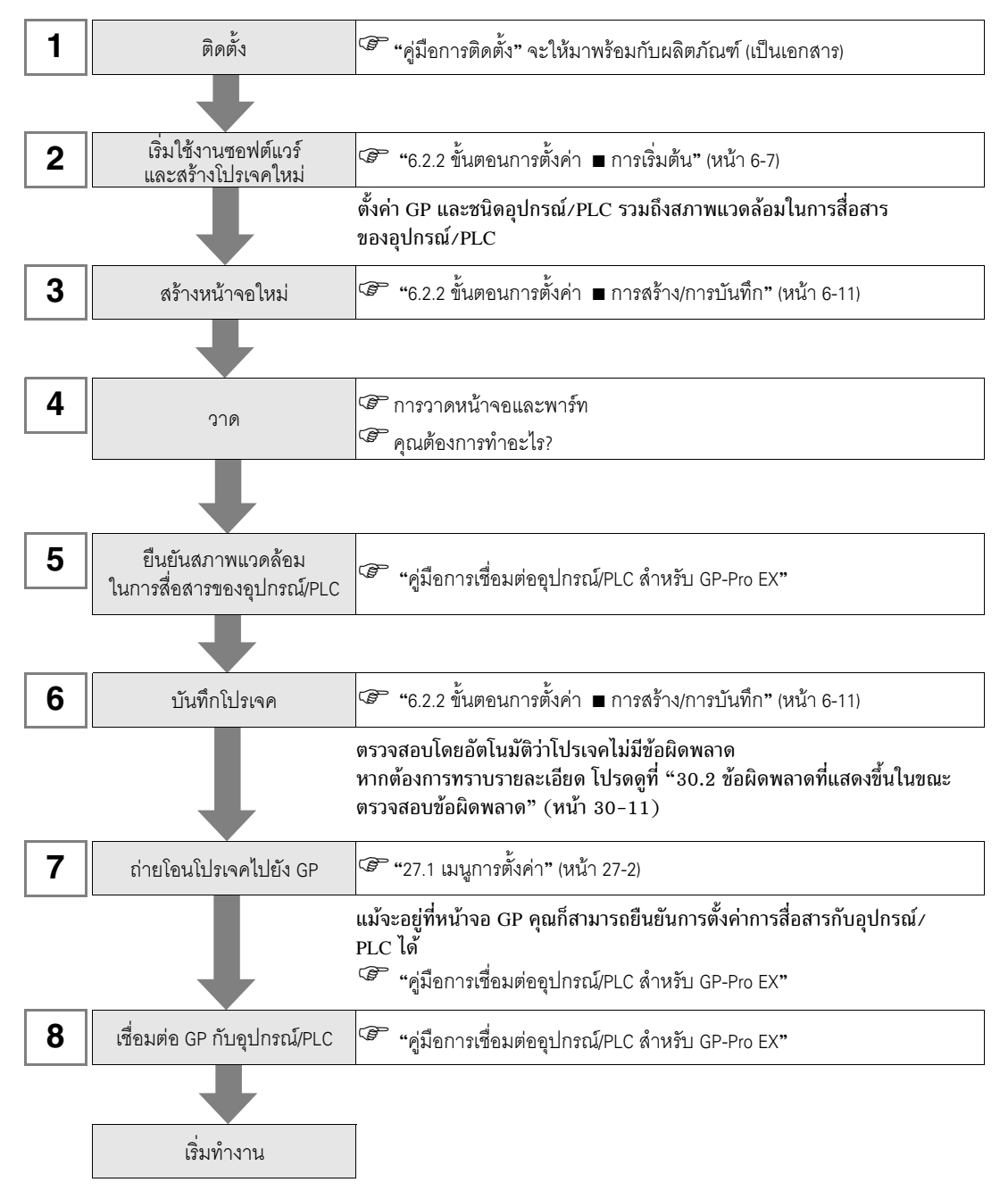